## **Blockly**

• Blockly sur Github

## [Blockly\\_Master\\_arduino](https://github.com/technologiescollege/Blockly-rduino-communication)

• Pour programmer en 3D avec Blovkly

## [BlocklyCAD](http://www.blockly.technologiescollege.fr/)

- Jeux pour programmeur de demain
- [BlocklyGAMES](http://galipot.net/codage/file/blocs/blockly-games/fr/index.html)

From: <http://chanterie37.fr/fablab37110/>- **Castel'Lab le Fablab MJC de Château-Renault**

Permanent link: **<http://chanterie37.fr/fablab37110/doku.php?id=start:arduino:blockly>**

Last update: **2023/01/27 16:08**

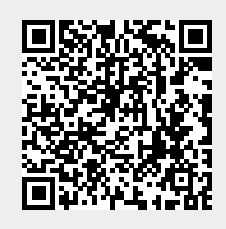